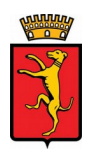

## COMUNE DI CAMPI BISENZIO

Concorso pubblico, per titoli ed esami, per la copertura a tempo pieno e indeterminato di n. 3 posti di Specialista in attività dell'area di vigilanza, categoria D.

## **ISTRUZIONI PER L'ACCESSO ALLA PROVA ORALE**

**I candidati si dovranno collegare il giorno e nell'ora stabiliti dal calendario di convocazione già pubblicato cliccando sul relativo link.**

> Convocazione 3 agosto 2021 sessioni ore 9.00 e ore 14.30

**<https://us02web.zoom.us/j/82920106532?pwd=aXBzRloyeGtxRTIyZEFLemNGalhrdz09>**

Convocazione 4 agosto 2021 sessioni ore 9.00 e ore 14.30

**<https://us02web.zoom.us/j/87359439881?pwd=amhSUHp4UjlyVmliNjNHd3ZxNFBUZz09>**

Per utilizzare ZoomMeeting è sufficiente avere un PC con Windows o Mac (dotati di webcam, cuffie e microfono) oppure un tablet o anche uno smartphone, sia Apple che Android. Si suggerisce caldamente l'uso del PC o Mac che permetterà l'uso contemporaneo dell'area di chat e quella video.

E' possibile utilizzare i principali browser, ma si consiglia vivamente di installare l'applicazione gratuita disponibile per tutte le piattaforme sopra elencate, disponibile all'indirizzo <https://zoom.us/download>

E' possibile reperire anche le istruzioni per l'uso della piattaforma all'indirizzo <https://support.zoom.us/hc/itit//articles/206175806>

## **I candidati della sessione devono registrarsi con il proprio NOME E COGNOME.**

Nel solo giorno della prova, in caso di problematiche, anche di connessione, che non consentano un idoneo collegamento, i soli candidati della sessione interessata possono contattare la commissione esaminatrice al n. 055 8959476.

Si ricorda che tutti i candidati ammessi sono tenuti a predisporre anzitempo una scansione a colori, con foto chiara e dati leggibili, del proprio documento d'identità, che dovrà essere inviato in fase di identificazione, nella chat privata di Zoom, il cui accesso è riservato solo al candidato ed alla commissione.

Alle prove di concorso sono ammessi anche spettatori non candidati che potranno connettersi a partire **dalle ore 9.30** per la sessione del mattino e **dalle ore 15.00** per la sessione del pomeriggio, fino a un massimo di 100 utenti connessi (compresi i candidati). Gli spettatori potranno partecipare alla seduta soltanto con microfono e telecamera disattivati, sempre con ZoomMeeting.